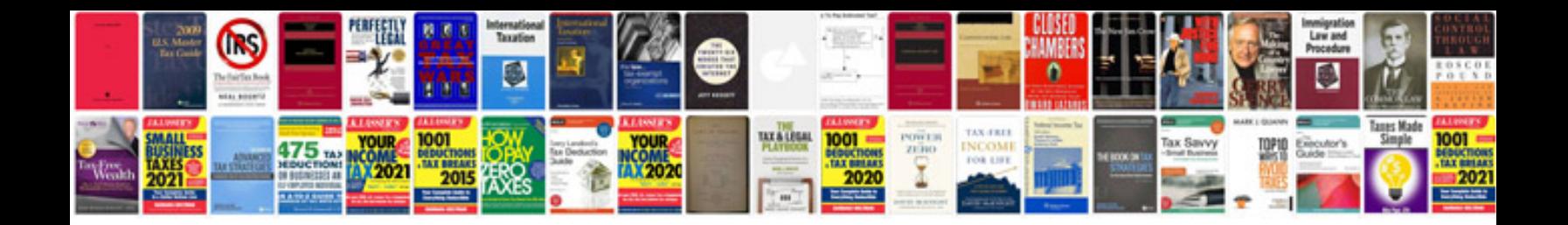

**Vss buffer location** 

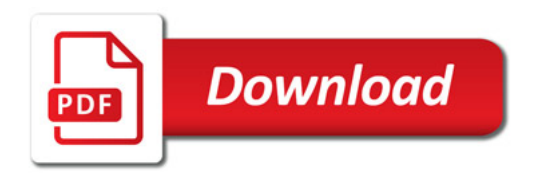

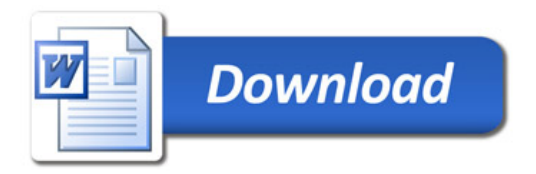